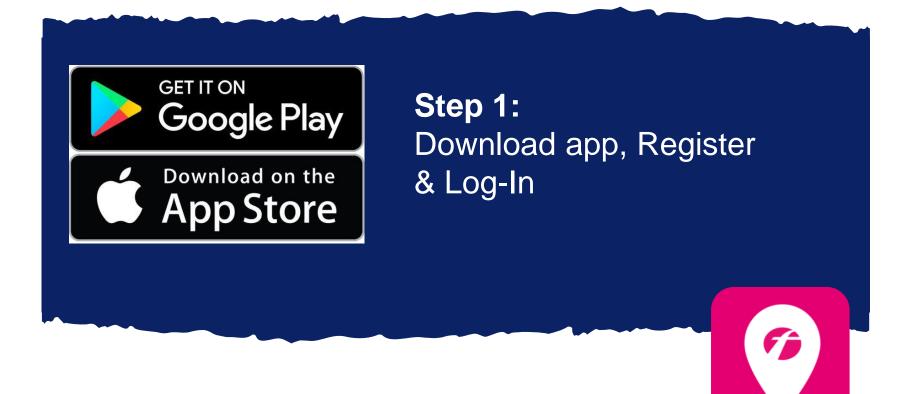

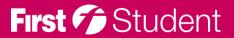

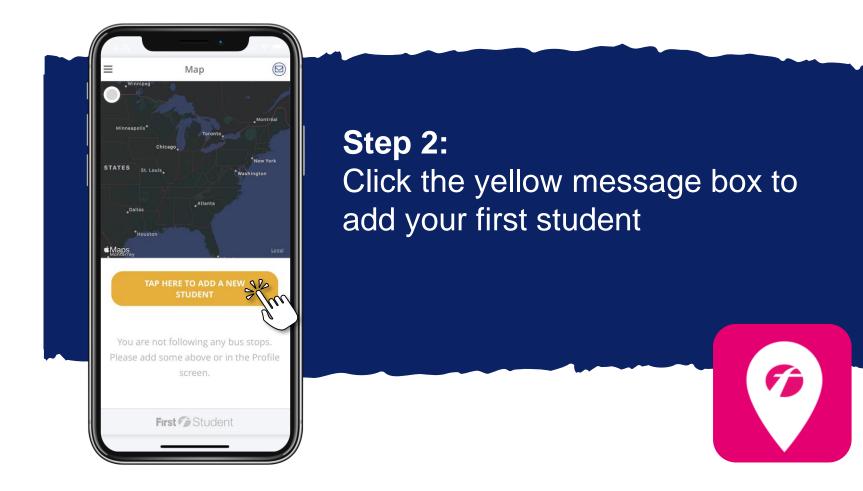

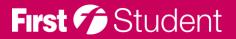

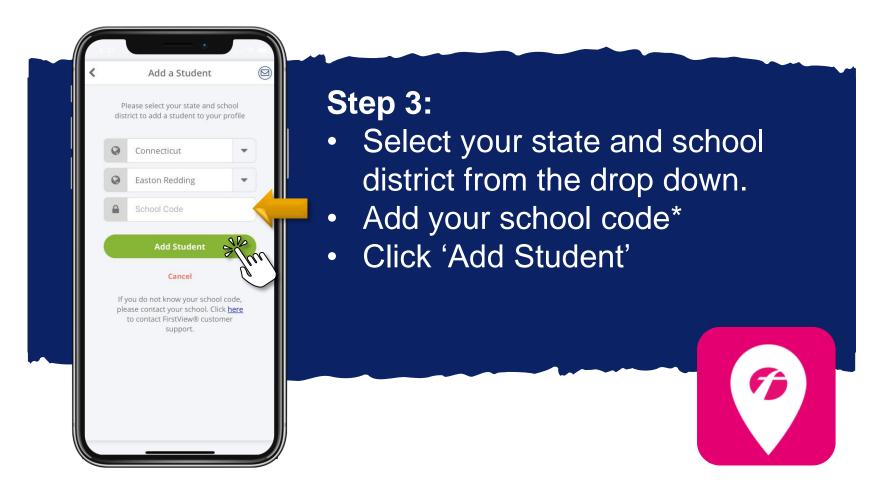

\* If you do not know your school code, please contact your school district.

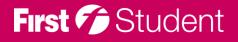

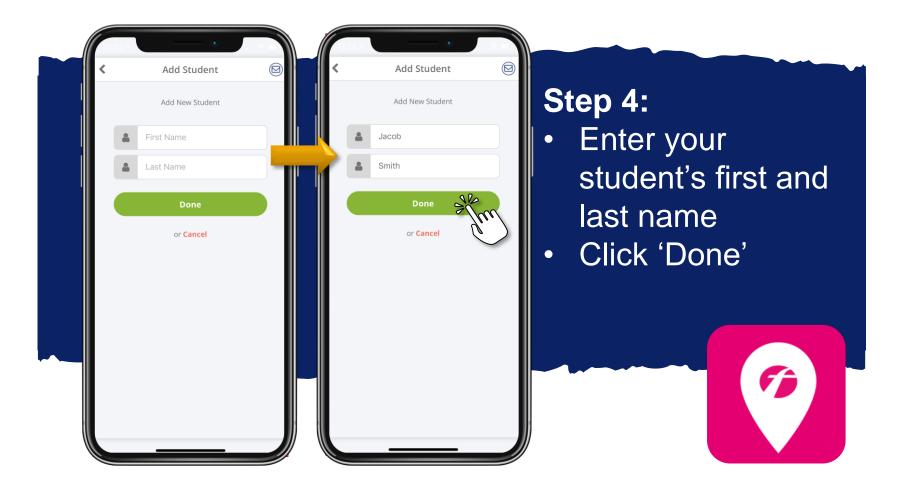

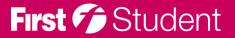

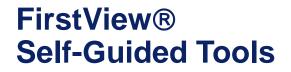

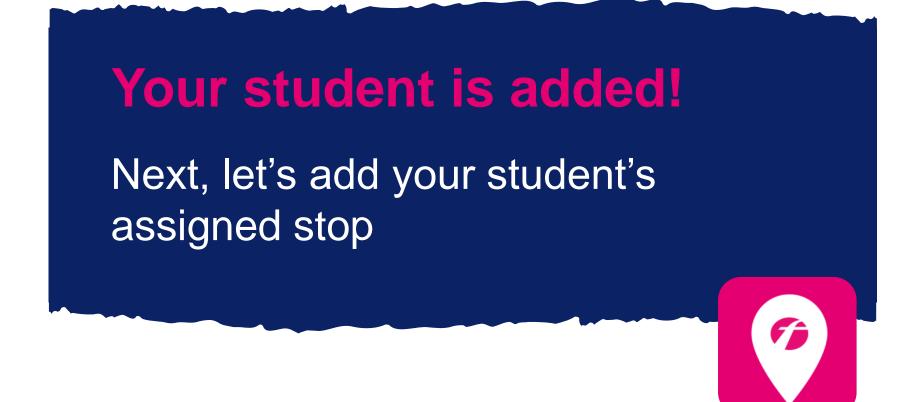

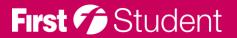

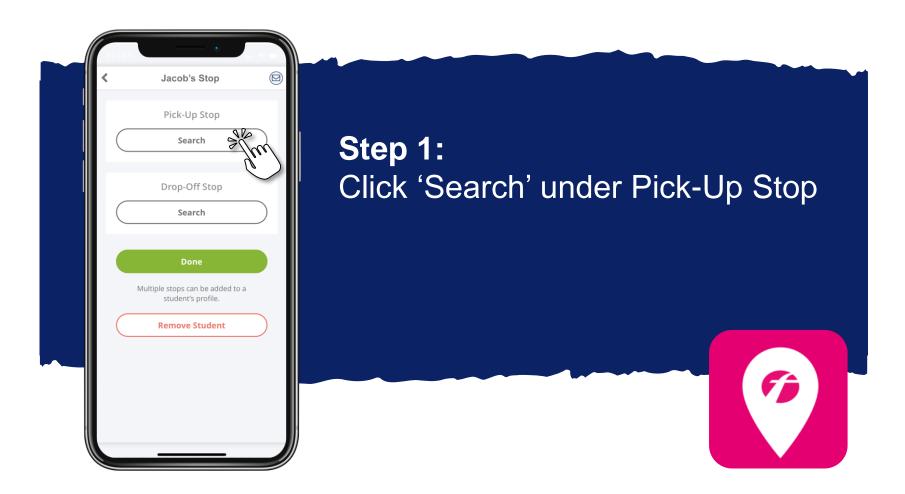

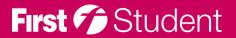

| <      | Pick-Up Stop                                                                               |   |            |
|--------|--------------------------------------------------------------------------------------------|---|------------|
| Select | List Ma<br>Search Search use your location or choose of<br>your stop to school<br>ALICO DR | 1 | Ste<br>• C |
| W 38 S | EEN AVE & LANCASTER RD<br>T & CANTERBURY DR<br>& LA RAE DR                                 | > | • T<br>• C |
| PACIFI | C AVE & LAKEVIEW DR<br>JNDY DR & OLD ZUCK RD<br>JCK RD & N BIRCH RUN                       | > | fr         |
| PACIFI |                                                                                            | > |            |

## p 2:

- lick 'List'
- ype in your stop address
- lick on the correct stop om the search results

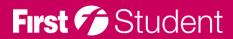

Fj

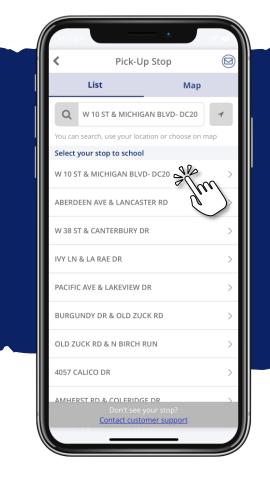

# Step 3:

- All available stops matching your search will appear\*
- Select the stop address you'd like to add

\* Don't see your stop available? Reach out to our support team at support@firstviewapp.com for help.

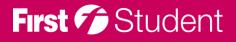

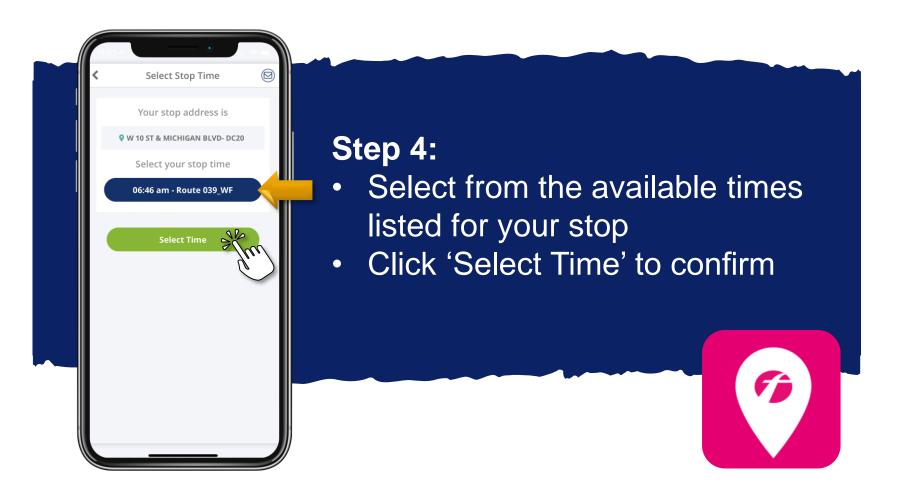

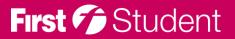

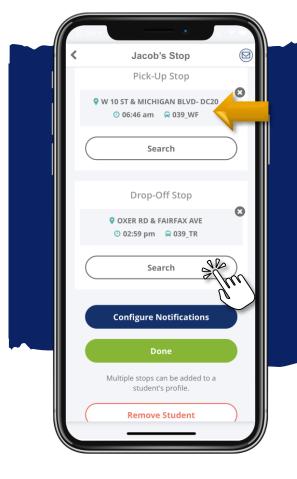

First 7 Student

## Step 5:

- The pick-up stop is added
- Click 'Search' under the Drop Off Stop section to add the afternoon stop

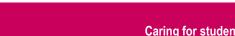

Fj

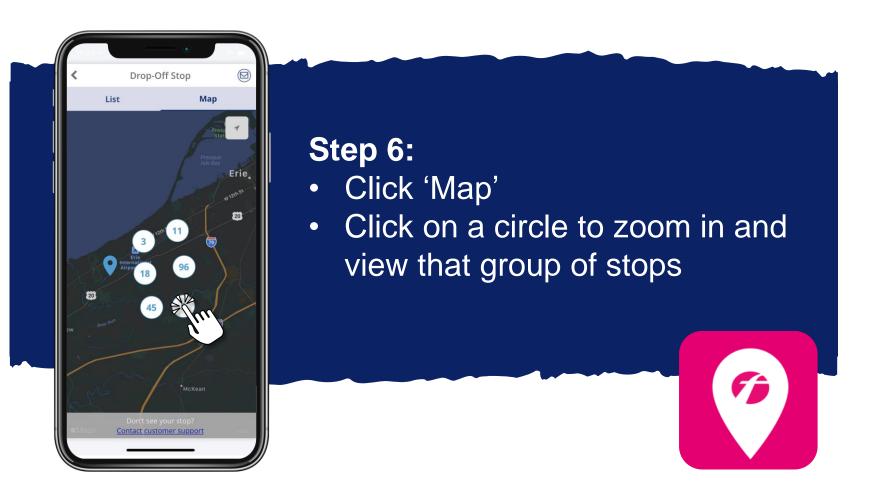

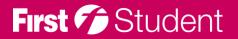

First 7 Student

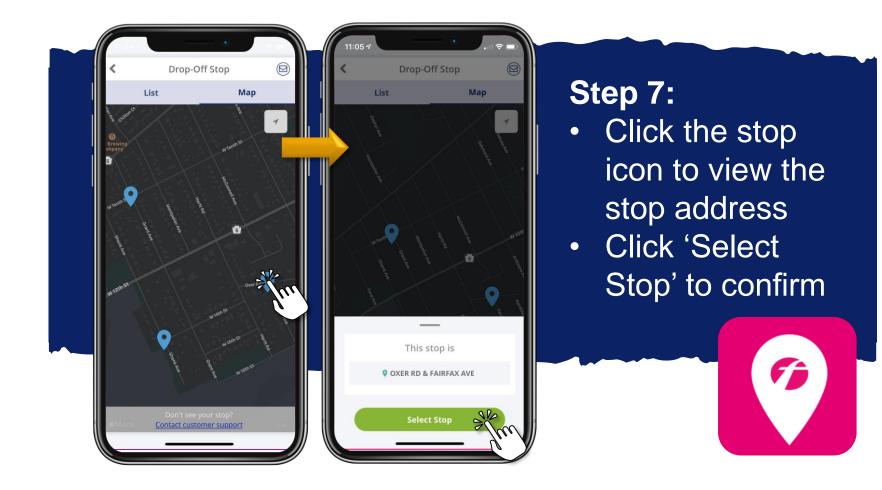

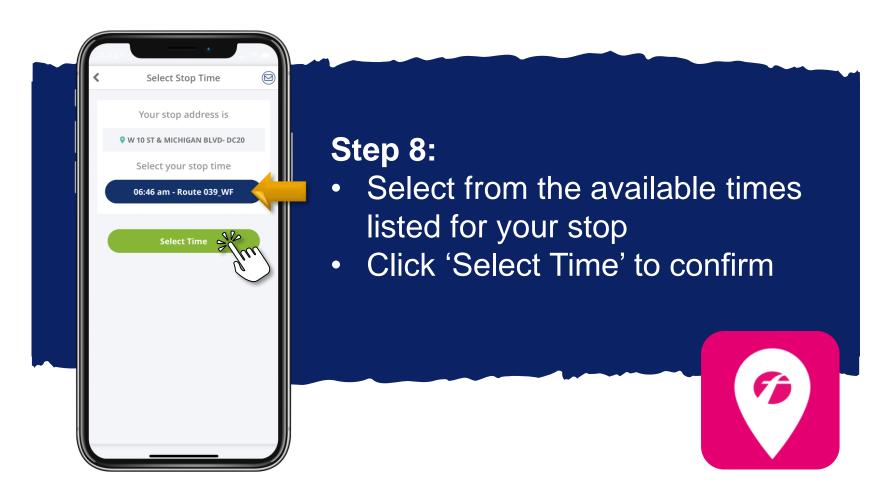

\* Don't see your stop available? Reach out to our support team at support@firstviewapp.com for help.

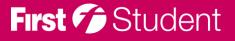

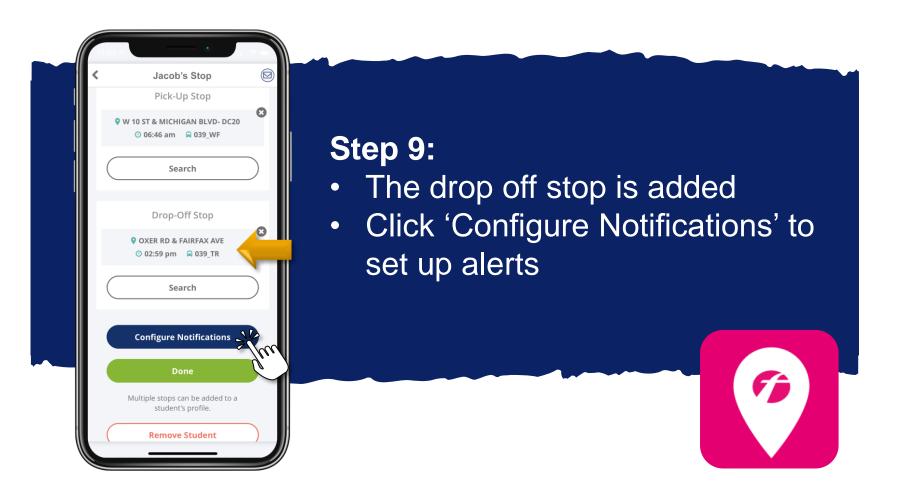

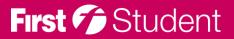

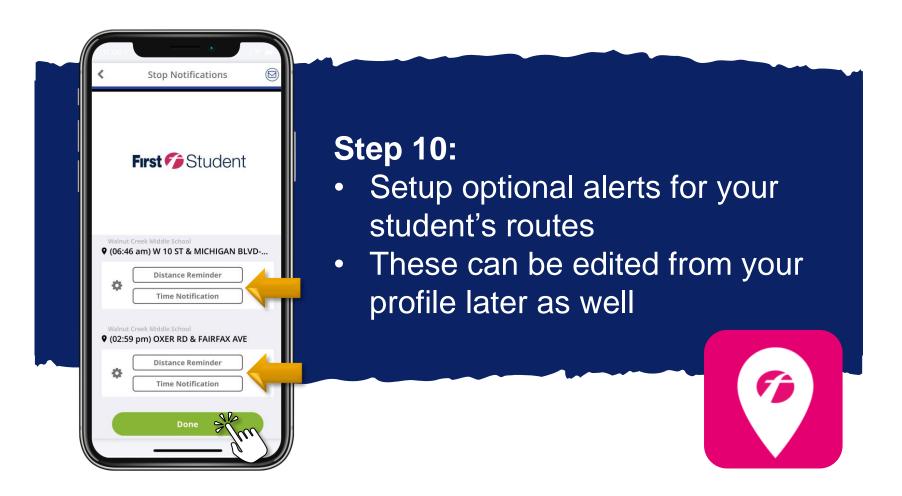

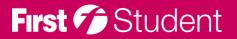

Map

#### **Step 11:**

 Your student's stop information is now displayed on the map for tracking

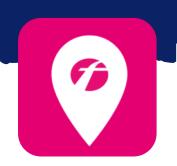

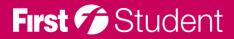

20

∉Maps

Jacob's afternoon schedule
O2:59 pm
OXER RD & FAIRFAX AVE
Walnut Creek Middle School
SEE MAP
Track bus on map

First Student